## **1 Servizos de Virtualización: Obxectivos e escenarios da PARTE IX**

- Nesta penúltima parte vanse presentar distintas configuracións da xestión da Rede e do Almacenamento.
- Estas distintas opcións deberán facilitar ao usuario ao rematar o estudo desta parte cales son as opcións que se poden adaptar mellor á súa situación real ou futura.
- Esta parte IX inclúe moitos conceptos e procedementos. Temos en total 7 escenarios, co cal, debe asimilarse con calma pero sen pausa.
- Veremos aspectos relacionados coa **configuración da rede** en XenServer
- Bonding:

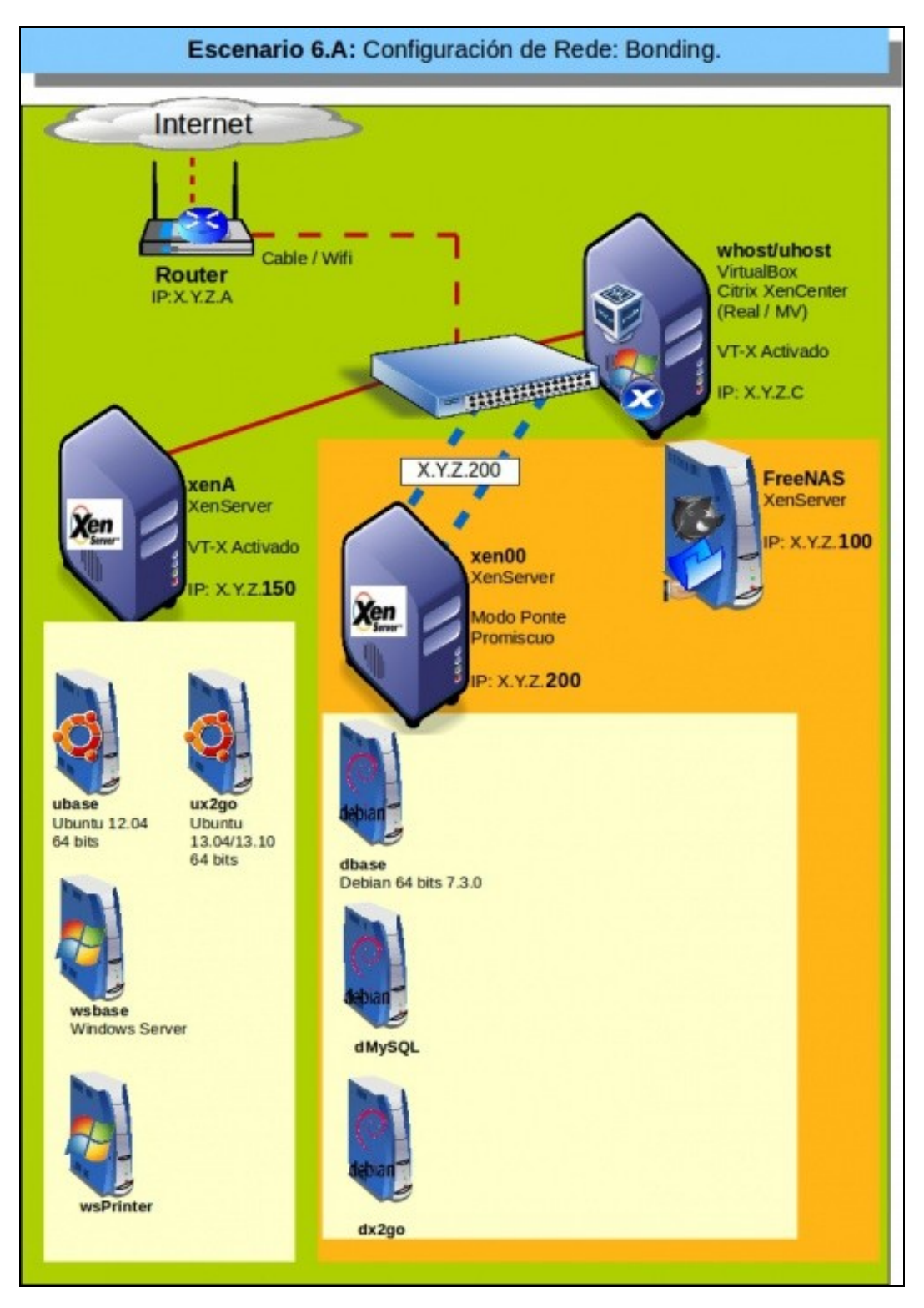

• Tráfico das MVs:

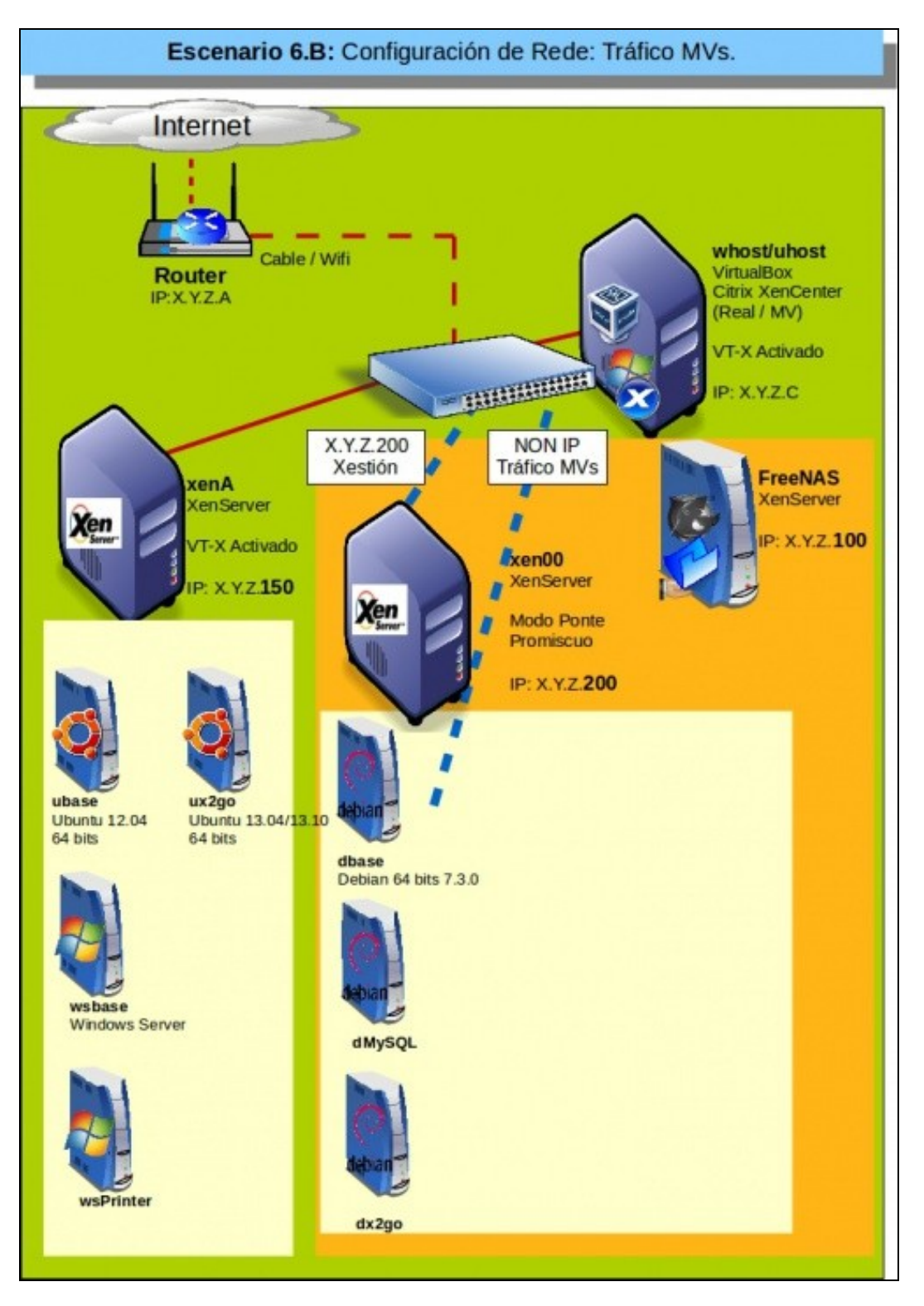

• Redes privadas internas:

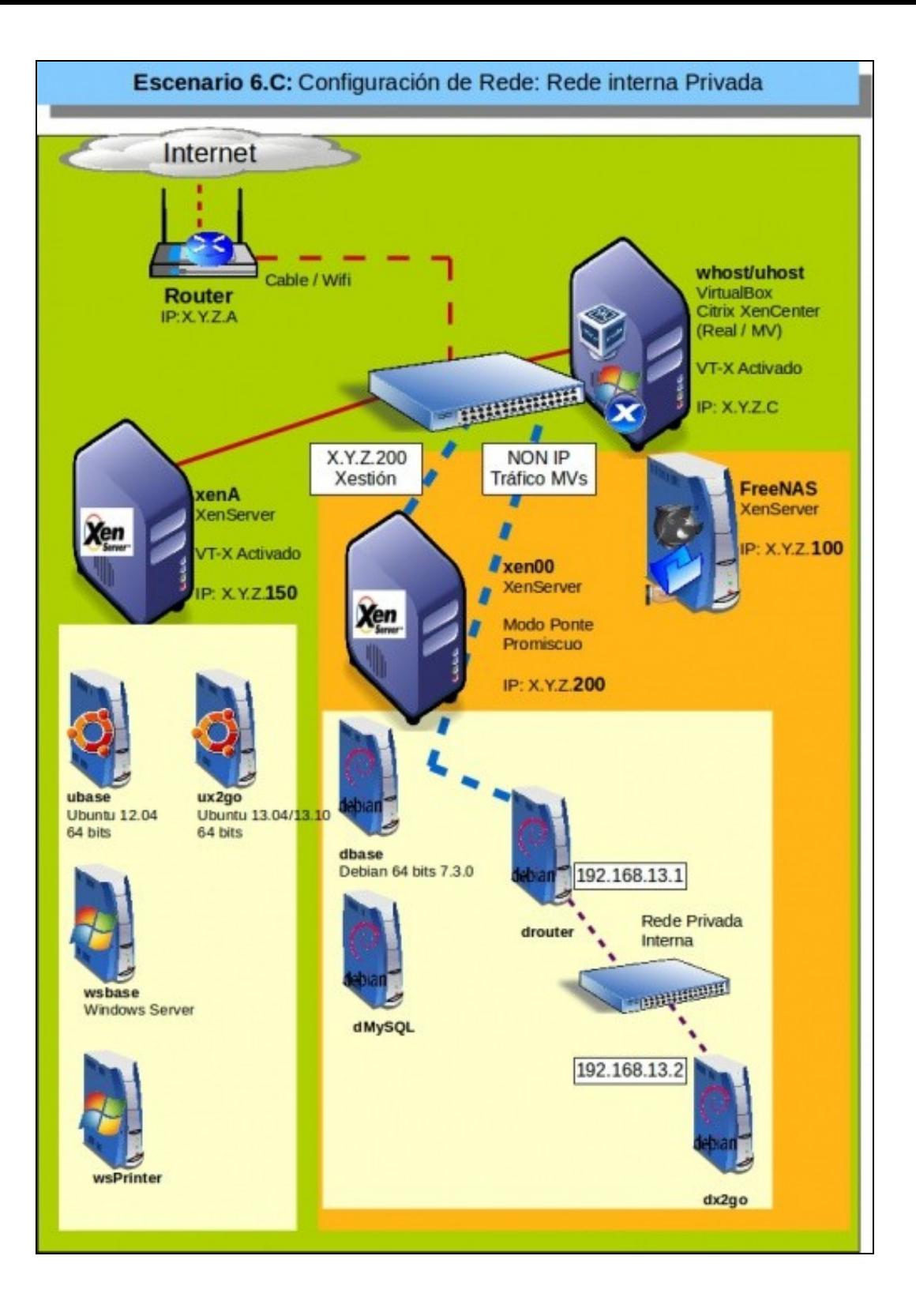

• Rede para o almacenamento externo:

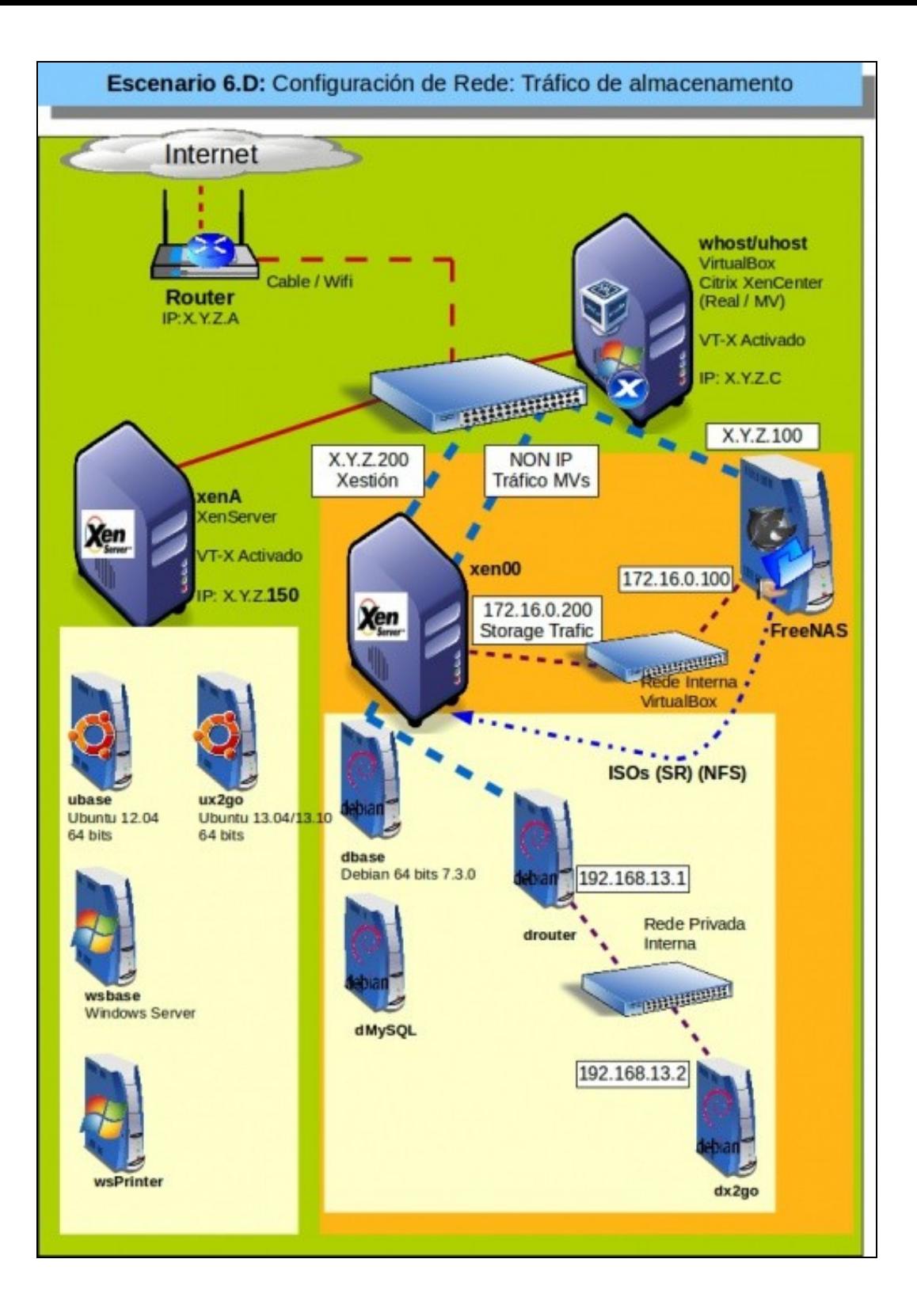

Trataremos asuntos co almacenamento dos discos das MVs en almacenamento remoto a través de **NFS VHD** e **Software iSCSI**. •

♦ Recurso de almacenamento **NFS VHD**

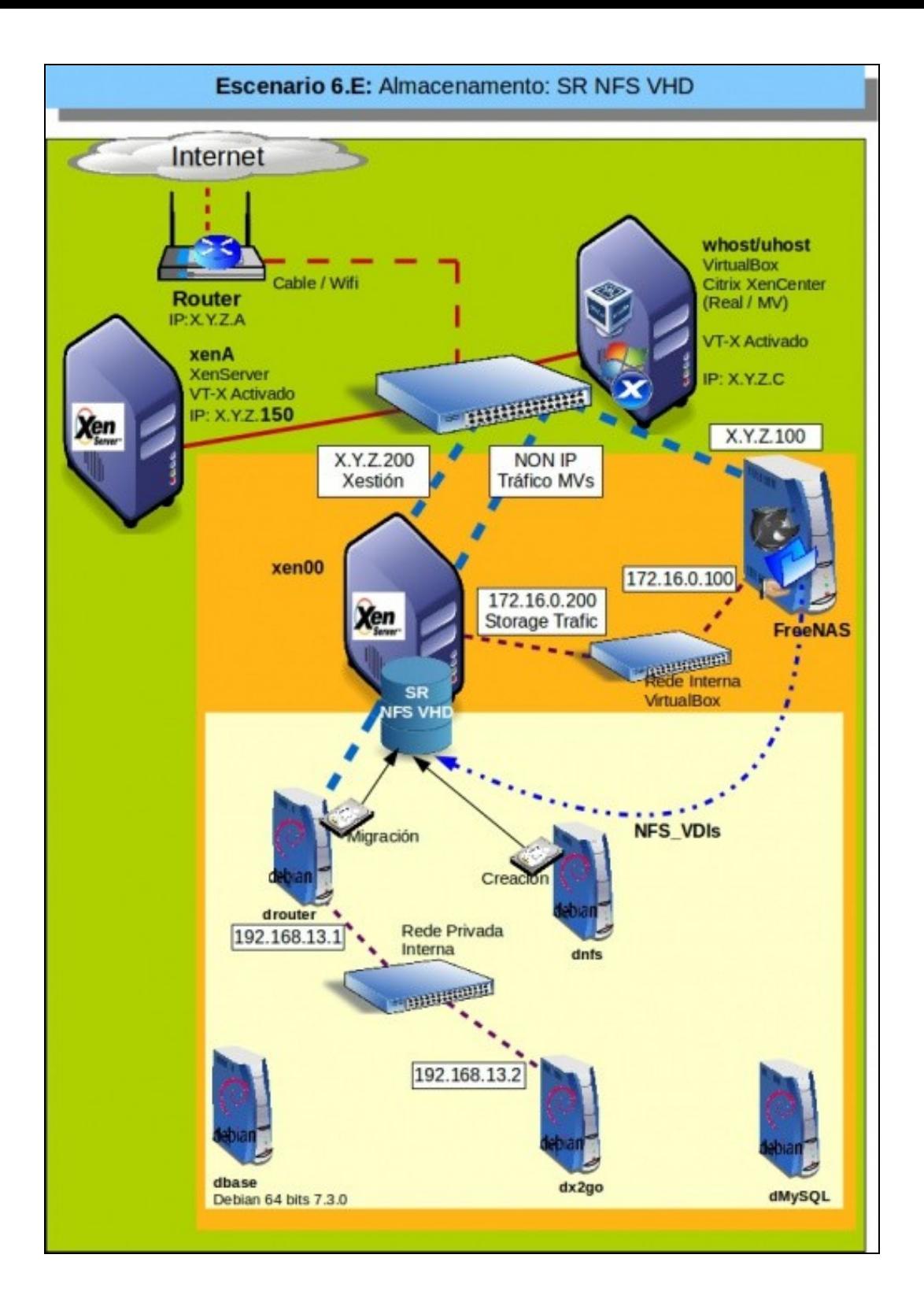

• ♦ Recurso de almacenamento **Software iSCSI**

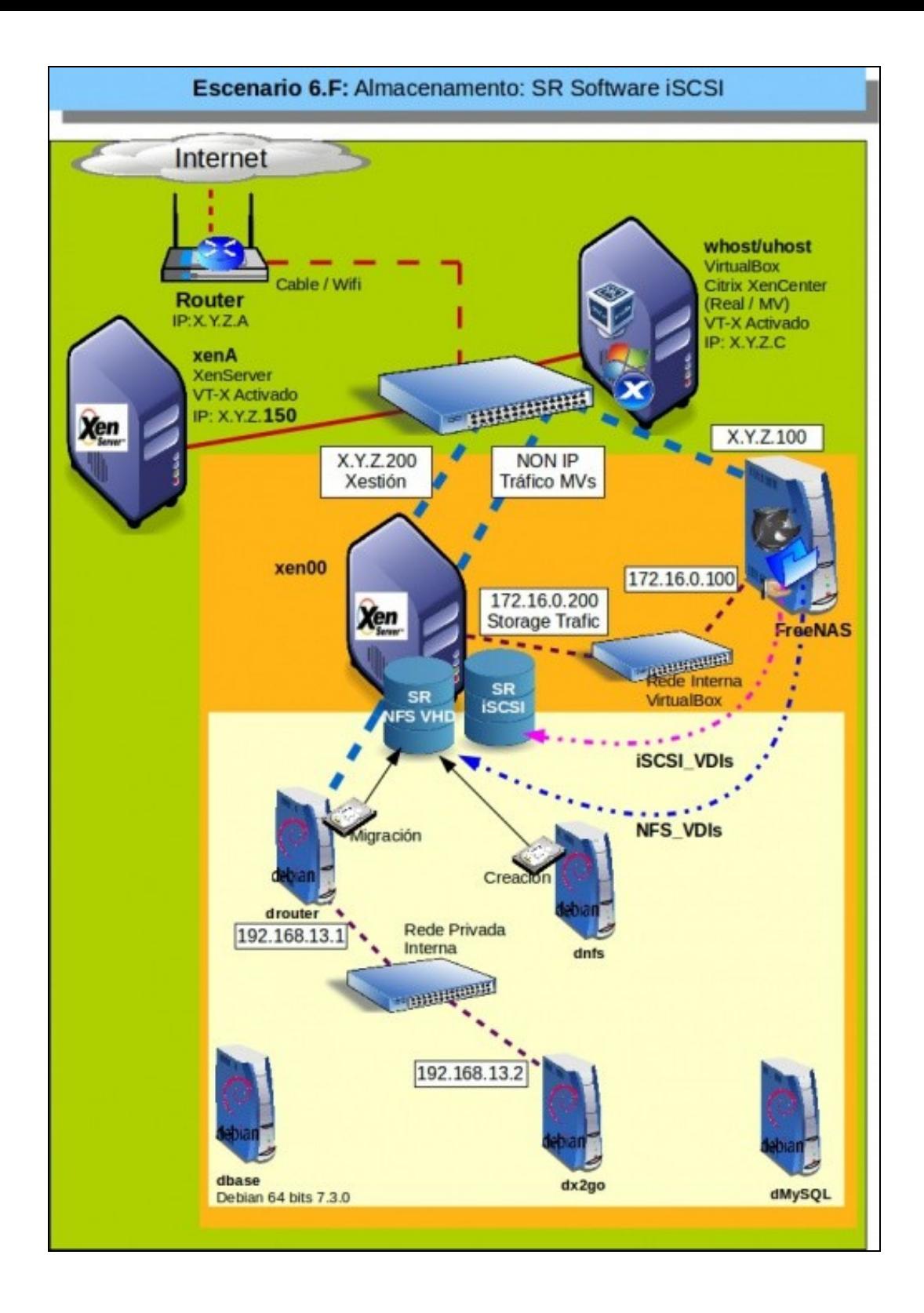

-- [Antonio de Andrés Lema](https://manuais.iessanclemente.net/index.php/Usuario:Antonio) e [Carlos Carrión Álvarez](https://manuais.iessanclemente.net/index.php/Usuario:Carrion)